# **BAB III**

# **METODOLOGI PENELITIAN**

#### **A. Lokasi dan Subjek Populasi/Sampel Penelitian**

#### **1. Lokasi Penelitian**

Penelitian dilakukan di SMK Bina Warga Bandung yang berlokasi di Jalan Buah Batu No. 135 Kelurahan Turangga, Kecamatan Lengkong Bandung.

# **2. Populasi Penelitian**

Populasi merupakan objek penelitian yang memenuhi kriteria tertentu. Menurut Sugiyono (2005:57) yang mengemukakan bahwa, "Populasi adalah wilayah generalisasi yang terdiri dari objek/subjek yang memiliki kuantitas dan karakteristik tertentu yang ditetapkan oleh peneliti untuk dipelajari dan kemudian ditarik kesimpulannya". Dalam penelitian ini yang dijadikan populasi oleh peneliti adalah guru-guru di Smk Bina Warga Bandung. Jumlah guru seluruhnya adalah 49 orang. Dapat dirincikan seperti yang terdapat pada tabel :

| NO              | <b>NAMA GURU</b>          | N <sub>O</sub> | <b>NAMA GURU</b>         | N <sub>O</sub> | <b>NAMA GURU</b>        |
|-----------------|---------------------------|----------------|--------------------------|----------------|-------------------------|
| 1               | Dra. Sri Hastuti          | 10             | Raman Saragih, Pdt, Mth  | 19             | Sri Mulyati, S.Pd       |
| 2               | Drs. Enjang Ahmad         | 11             | Drs. H. Kosim            | 20             | Etin Yuliatin, S.Pd     |
| 3               | Dra. Lilis Ruliah         | 12             | Iwan Andrian, S.Pd       | 21             | Epa Asyipha, S.Pd       |
| $\overline{4}$  | Dra. Nunung Nirmala       | 13             | Irman Margino, ST        | 22             | Rudiyanto, S.Si         |
| 5               | Dra. Lies Farida          | 14             | Ane Nurpaidah, S.Pd      | 23             | Subekti, S.Pd           |
| 6               | Hj. Tuti Susilawati, S.Pd | 15             | Deden Sukirman, SE, M.M. | 24             | Hj. Lili Gunawati, S.Pd |
| $7\phantom{.0}$ | Nur Hartati, S.Pd         | 16             | Lilis Sulasti, S.Pd      | 25             | Suwito, S.Pd            |
| 8               | Sasi Syahar Mubarok, S.Pd | 17             | Rina Herawati, S.Pd      | 26             | Siti Rochanah, S.Pd     |
| 9               | Dadang Sofyan, S.Pd       | 18             | Ninda Zuraida, S.S.      | 27             | Ngudi Apriliani, S.pd   |

**Tabel 3.1 Rekapitulasi Guru Sekolah Menengah Kejuruan Bina Warga Bandung**

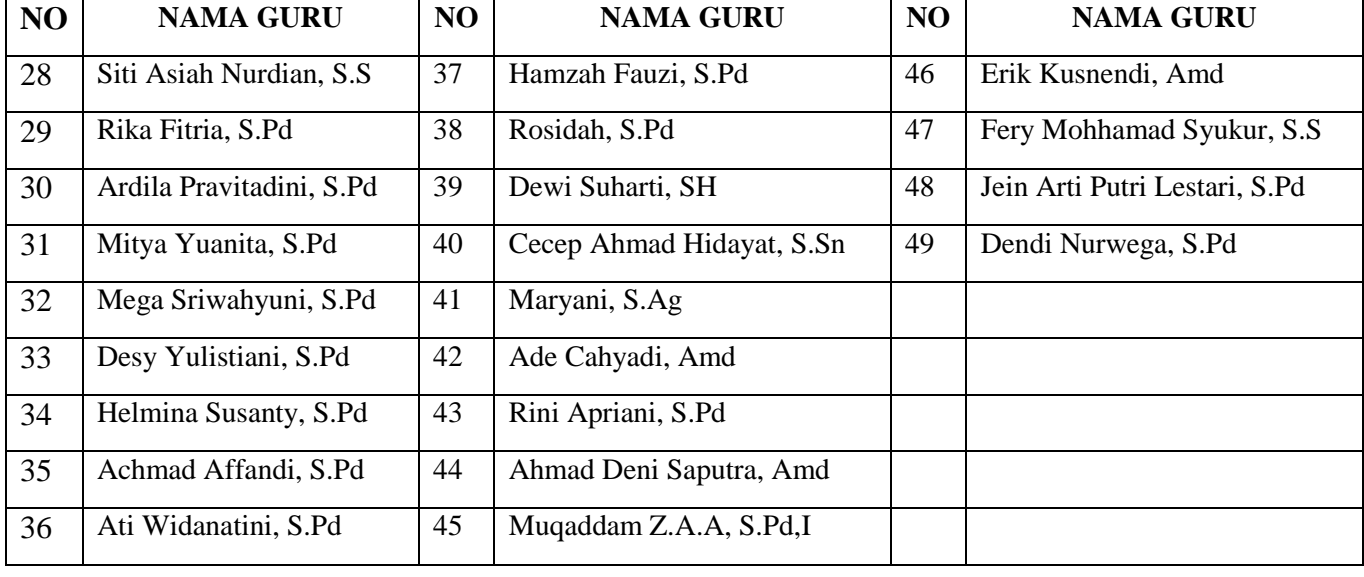

.

Dengan demikian penentuan jumlah sampel di SMK Bina Warga Bandung ditetntukan secara porposional.

# **3. Sampel Penelitian**

Sampel adalah sebagian dari populasi. Menurut Sugiyono (2011:118) "sampel adalah bagian dari jumlah dan karakteristik yang dimiliki oleh populasi tersebut". Dan menurut Akdon (2008:98) "sampel adalah bagian dari populasi yang mempunyai ciri-ciri atau keadaan tertentu yang akan diteliti:. Oleh karenanya jumlah sampel bergantung pada berapa banyak jumlah populasi.

Pada penelitian ini enggunakan teknik *probability sampling* untuk menghitung jumlah sampel yang dibutuhkan. Menurut Sugiyono (2011:120) "*Probability Sampling* adalah teknik pengambilan sampel yang memberikan peluang yang sama bagi setiap unsur (anggota) populasi teknik *Simple Random Sampling*, yaitu pengambilan sampel secara acak. Menurut Akdon (2008:100) "*simple random sampling* adalah cara pengambilan sampel dari anggota populasi dengan menggunakan acak tanpa memperhatikan strata (tingkatan) dalam anggota populasi tersebut".

#### **B. Metode dan Pendekatan**

Untuk melakukan penelitian maka hendaknya menggunakan metode penelitian. Metode penelitian secara umum diartikan sebagai cara ilmiah untuk mendapatkan data dengan tujuan dan kegunaan tertentu. Peneitian ini dimaksudkan untuk mengetahui gambaran mengenai pengaruh kepemimpinan transformasional terhadap disiplin kerja guru. Berdasarkan permasalahan yang diteliti maka penelitian ini menggunakan metode deskriptif dan pendekatan kuantitatif dan ditunjang dengan studi kepustakaan.

# **1. Metode Deskriptif**

Metode deskriptif merupakan penelitian ddengan menganalisis peristiwa-peristiwa yang terjadi pada situasi sekarang. Menurut Sugiama (2008:37) metode deskriptif adalah "riset yang berupaya mengumpulkan data, menganalisis secara kritis atas data-data tersebut dan menyimpulkan berdasarkan fakta-fakta pada masa penelitian berlangsung atau masa sekarang".

Dan menurut Muhammad Ali (Panji, 2010:71) menjelaskan bahwa :

Metode penelitian deskriptif digunakan untuk berupaya untuk memecahkan dan menjawab pertanyaan yang sedang dihadapi pada situasi sekarang. Dilakukan dengan melakukan langkah-langkah pengumpulan, klasifikasi, dan analisis dan pengolahan data. Membuat kesimpulan dan laporan, dengan tujuan utama untuk membuat penggambaran tentang sesuatu keadaan secara objektif dalam suatu deskripsi situasi.

Metode deskriptif memiliki langkah penting seperti yang diungkapkan Sukardi (Novi, 2012:66) yaitu:

- Mengidentifikasi adanya permasalahan yang signifikan untuk dipecahkan melalui metode deskriptif
- Membatasi dan merumuskan permasalahan yang jelas
- Menentukan tujuan dan manfaat penelitian
- Melakukan studi pustaka yang berkaitan dengan permasalahan
- Menentukan kerangka pikir, dan pertanyaan penelitian dan atau hipotesis penelitian
- Mendesain metode penelitian yang hendak digunakan termasuk dalam hal ini menentukan populasi, sampel, teknik sampling, menentukan instrumen pengumpulan data, dan menganalisis data
- Mengumpulkan, mengorganisasi, dan menganalisis data dengan menggunakan teknik statistika yang relevan
- Membuat laporan penelitian

# **2. Pendekatan Kuantitatif**

Pendekatan kuantitatif merupakan suatu pendekatan untuk meneliti samperl tertentu dengan menggunakan instrumen penelitian dan analisis data bersifat kuantitatif/statistik yang bertujuan menguji hipotesis yang telah ditetapkan. Seperti yang diungkapkan Sugiyono (2011:14) adalah :

Metode penelitian kuantitatif dapat diartikan sebagai metode penelitian yang berdasarkan pada filsafat positivisme, digunakan untuk meneliti pada populasi atau sampel tertentu, teknik pengambilan sampel pada umumnya dilakukan secara random, pengumpulan data bersifat kuantitatif/statistik dengan tujuan untuk menguji hipotesis yang telah ditetapkan.

Filsafat positivisme memandang realitas/gejala/fenomena itu dapat diklasifikasikan, relatif tetap, konkrit, teramati, terukur, dan hubungan gejala bersifat sebab akibat.

# **3. Studi Kepustakaan**

Studi kepustakaan merupakan proses mencari informasiinformasi mengenai permasalahan yang akan diteliti sehingga peneliti mempunyai pendalaman yang lebih luas terhadap permasalahan yang akan ditelitinya. Pencarian informasi-informasi tersebut dapat bersumber dari buku-buku, laporan-laporan penelitian, jurnal, hasil seminar, artikel, surat kabar, dan sebagainya.

Studi kepustakaan memiliki beberapa peranan penting seperti yang diungkapkan Ary (Panji, 2010:75-76) yaitu :

- Peneliti akan mengetahui batas-batas cakupan dari permasalahan
- Dengan mengetahui teori yang berkaitan dengan permasalahan, peneliti dapat menempatkan pertanyaan secara perspektif
- Dengan studi literatur, peneliti dapat membatasi pertanyaan yang diajukan dan menentukan konsep studi yang berkaitan erat dengan permasalahan
- Dengan studi literatur, peneliti dapat mengetahui dan menilai hasil-hasil penelitian yang sejenis yang mungkin kontradiktif antara satu penelitian dengan penelitian lainnya
- Dengan studi literatur, peneliti dapat menentukan pilihan metode-metode penelitian yang tepat untuk memecahkan permasalahan
- Dengan studi literatur, dapat dicehgah atau dikurangi replikasi yang kurang bermanfaat dengan penelitian yang sudah dilakukan peneliti lainnya
- Dengan studi literatur, para peneliti dapat lebih yakin dalam menginterprestasikan hasil penelitian yang hendak dilakukannya

# **C. Desain Penelitian**

Dalam melakukan suatu penelitian sangat diperlukan perencanaan dan perancangan penelitian, agar penelitian yang dilakukan dapat berjalan dengan baik dan sistematis. Oleh karena itu dalam penelitian diperlukan desain penelitian. Pengertian desain penelitian menurut Jonathan Sarwono (2006:79) menyatakan bahwa "Desain penelitian bagaikan sebuah peta jalan bagi peneliti yang menuntun serta menentukan arah berlangsungnya proses penelitian secara benar dan tepat sesuai dengan tujuan yang telah ditetapkan".

Dari pengertian diatas maka dikatakan bahwa desain penelitian merupakan langkah-langkah yang dilakukan oleh peneliti untuk menuntun dalam proses penelitian secara benar dan tepat sesuai dengan tujuan yang telah ditetapkan.

Untuk menggambarkan hubungan kedua variabel maka dapat dilihat dalam gambar desain penelitian dibawah ini :

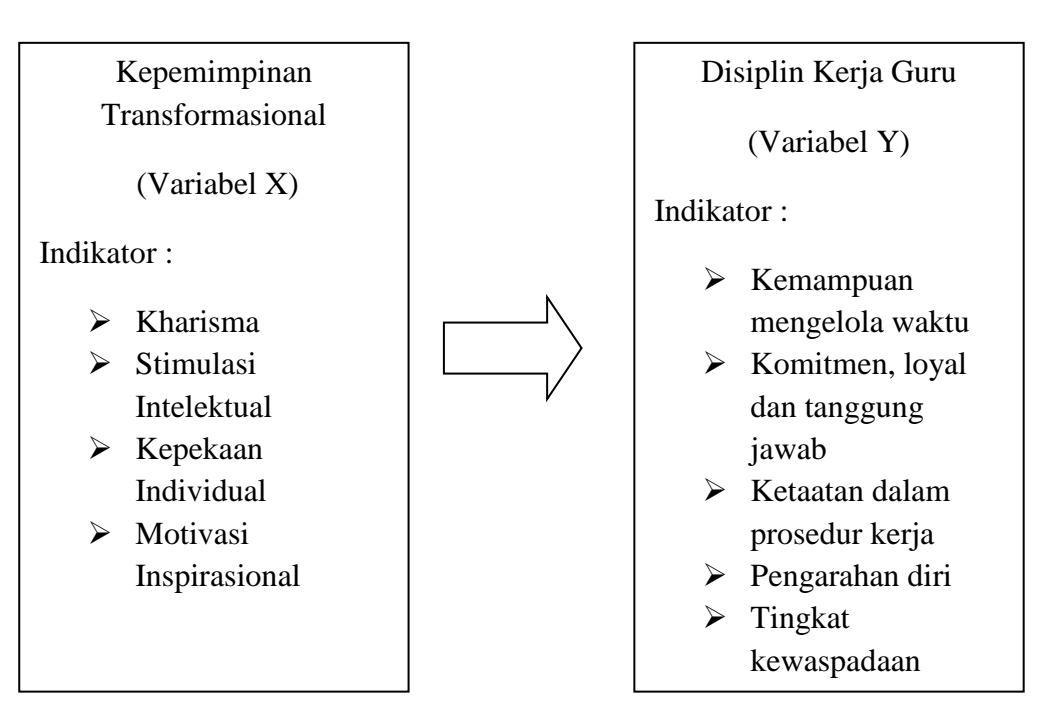

**Gambar 3.2**

**Operasionalisai Variabel** 

Keterangan : Variabel X : Kepemimpinan Transformasional Variabel Y : Disiplin Kerja Guru : Hubungan variabel X dan Y

# **D. Definisi Operasional**

Definisi operasional adalah suatu definisi yang diberikan kepada suatu variabel atau konstruk dengan cara memberikan arti, atau mempersepsikan kegiatan, ataupun memberikan suatu operasional yang diperlukan untuk

mengukur konstruk atau variabel tersebut (Nazir, 1988:152). Penggabean (1991:10) mengemukakan alasan diperlukannya definisi operasional adalah:

- 1. Tuntutan adanya perbedaan setiap situasi
- 2. Perlu kriteria untuk pencatatan
- 3. Sebuah konsep atau objek dapat mempunyai lebih dari satu pengertian
- 4. Mungkin diperlukan pengertian yang khas atau unik.

Berdasarkan uraian di atas penulis menyimpulkan bahwa definisi operasional adalah suatu definisi diberikan oleh peneliti dan sekaligus memberikan penjelasan tentang cara mengukur masing-masing variabel penelitian.

#### **1. Pengaruh**

Dalam Kamus Besar Bahasa Indonesia (1996:747) menjelaskan bahwa "pengaruh adalah daya yang ada dan timbul dari sesuatu (orang,benda) yang ikut membentuk watak, kepercayaan atau perbuatan.

Pengaruh yang dimaksud dalam penelitian ini adalah pengaruh di mana ada keterkaitan yang erat antara kepemimpinan transformasional terhadap disiplin kerja guru. Dengan kata lain, variabel Y (kepemimpinan transformasional) sebagai variabel terkait, dipengaruhi X (disiplin kerja guru).

#### **2. Kepemimpinan Transformasional**

Menurut Engkoswara dan Aan (2011:193)

Pemimpin transformasional yang memiliki wawasan jauh ke depan dan berupaya memperbaiki dan mengembangkan organisasi bukan untuk saat ini tapi di masa datang. Oleh karena itu, pemimpin transformasional adalah pemimpin yang dapat dikatakan sebagai pemimpin yang visioner.

Pengertian kepemimpinan transformasional diatas maka yang dimaksud dengan kepemimpinan transformasional dalam penelitian ini adalah pemimpin memiliki wawasan jauh ke depan dan berupaya

**Gita Nuryuniarti, 2014**

*Pengaruh Kepemimpinan Transformasional terhadap Disiplin Kerja Guru di SMK Bina Warga Bandung*

Universitas Pendidikan Indonesia **|** repository.upi.edu | perpustakaan.upi.edu

mengembangkan organisasinya untuk masa mendatang serta dapat meyakinkan pengikutnya untuk mencapai visi yang telah ditentukan bersama. Dengan kata lain kepala sekolah mampu mengajak seluruh warga sekolah untuk mengembangkan sekolahnya bersama-sama.

Ruang lingkup kepemimpinan transformasional dalam penelitian ini meliputi: (1) *idealized influence (karismatik)*, (2) *inspirational motivation*, (3) *intellectual stimulation*, dan 4) *individualized consideration*.

#### **3. Disiplin Kerja Guru**

Menurut Malayu Hasibuan (2011:193), disiplin kerja merupakan kesadaran dan kesediaan seseorang dalam menaati semua peraturan dan norma-norma sosial yang berlaku. Dapat disimpulkan disiplin kerja merupakan suatu dorongan, kesediaan, dan keiklasan dari dalam hati untuk mentaati peraturan-peraturan yang ada di dalam suatu pekerjaan.

#### **E. Instrumen Penelitian**

Menurut Suharsimi Arikunto (2000:134), "Instrumen penelitian/pengumpulan data adalah alat bantu yang dipilih dan digunakan oleh peneliti dalam kegiatannya mengumpulkan agar kegiatan tersebut menjadi sistematis dan dipermudah olehnya". Dalam penelitian ini menggunakan teknik tidak langsung artinya komunikasi yang dilakukan antara penelitian dengan responden melalui penyebaran instrumen yang telah disusun, yaitu melalui angket.

Angket adalah "daftar pertanyaan yang diberikan kepada orang lain bersedia memberikan responden sesuai dengan permintaan pengguna", Riduan (2009:71). Dalam penggunaan angket skripsi, kebanyakan menggunakan angket tertutup, dengan ini responden diberikan sejumlah pertanyaan yang dapat mencerminkan hal yang diinginkan dan diungkapkan

dari kedua variabel penelitian dilengkapi dengan alternatif jawaban yang sesuai dengan pilihan dengan cara memberikan tanda ceklis  $(\sqrt{a})$  pada kolom jawaban yang telah tersedia.

Alasan mengapa menggunakan angket tertutup dalam penelitian ini adalah :

- a) Mudah terkumpul data dengan waktu yang singkat;
- b) Data yang diperolehnya mudah diolah karena seragam;
- c) Tidak memerlukan kehadiran peneliti secara langsung;
- d) Lebih efektif dan efisien jika ditinjau dari segi waktu, biaya, dan tenaga.

Jumlah instrument yang digunakan tergantung pada jumlah variable yang diteliti. Dalam penelitian ini, instrument yang digunakan sebanyak dua instrument yaitu untuk instrument variable X (Kepemimpinan Transformasional) dan variable Y (Disiplin Kerja Guru).

#### **1. Variabel Penelitian dan Sumber Data Penelitian**

Dalam penelitian ini terdapat dua variabel yaitu variabel X (Kepemimpinan Transformasional) dan variabel Y (Disiplin Kerja Guru). Adapun yang menjadi sumber data dalam penelitian ini adalah Guru di SMK Bina Warga Bandung.

#### **2. Teknik Pengukuran Variabel Penelitian**

Untuk mengukur masing-masing variabel, disusun dua format instrumen penelitian yang sesuai dengan variabel yang diteliti, yaitu format instrumen variabel X dan variabel Y. Teknik pengukuran kedua variabel dilakukan dengan menggunakan Skala *Likert*.

Sugiyono (2013:134) menjelaskan bahwa Skala *Likert* digunakan untuk mengukur sikap, pendapat, dan persepsi seseorang atau sekelompok orang tentang fenomena sosial. Dengan Skala *Likert*, maka variable yang akan diukur dijabarkan menjadi indicator variable. Kemudian indicator tersebut dijadikan sebagai titik tolak untuk

menyusun item-item instrument yang dapat berupa pertanyaan atau pernyataan.

# **Tabel 3.3**

#### **Skala Likert**

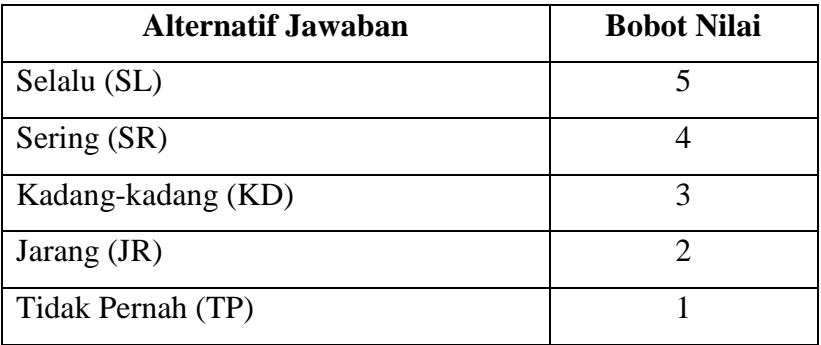

#### **3. Penyusunan Instrumen Penelitian**

Langkah-langkah yang ditempuh oleh peneliti dalam menyusun alat pengumpulan data (instrumen penelitian) adalah sebagai berikut :

- **a.** Menetapkan variabel-variabel yang menjadi objek penelitian, yaitu variabel (X) Kepemimpinan Transformasional sebagai variabel bebas dan variabel (Y) Disiplin Kerja Guru sebagai variabel terkait.
- **b.** Menetapkan indikator dari setiap variabel penelitian untuk ditanyakan kepada responden.
- **c.** Membuat kisi-kisi penelitian berdasrkan variabel penelitian.
- **d.** Menyusun pernyataan disertai alternatif jawaban yang akan dipilih oleh responden berdasarkan indikator variabel.
- **e.** Menetapkan kriteria penskoran untuk setiap alternatif jawaban dengan menggunakan skor penilaian yang berkisar antara satu sampai dengan lima. Untuk lebih jelasnya, perhatikan tabel berikut:

# **Tabel 3.4 Kisi-kisi Instrumen Penelitian**

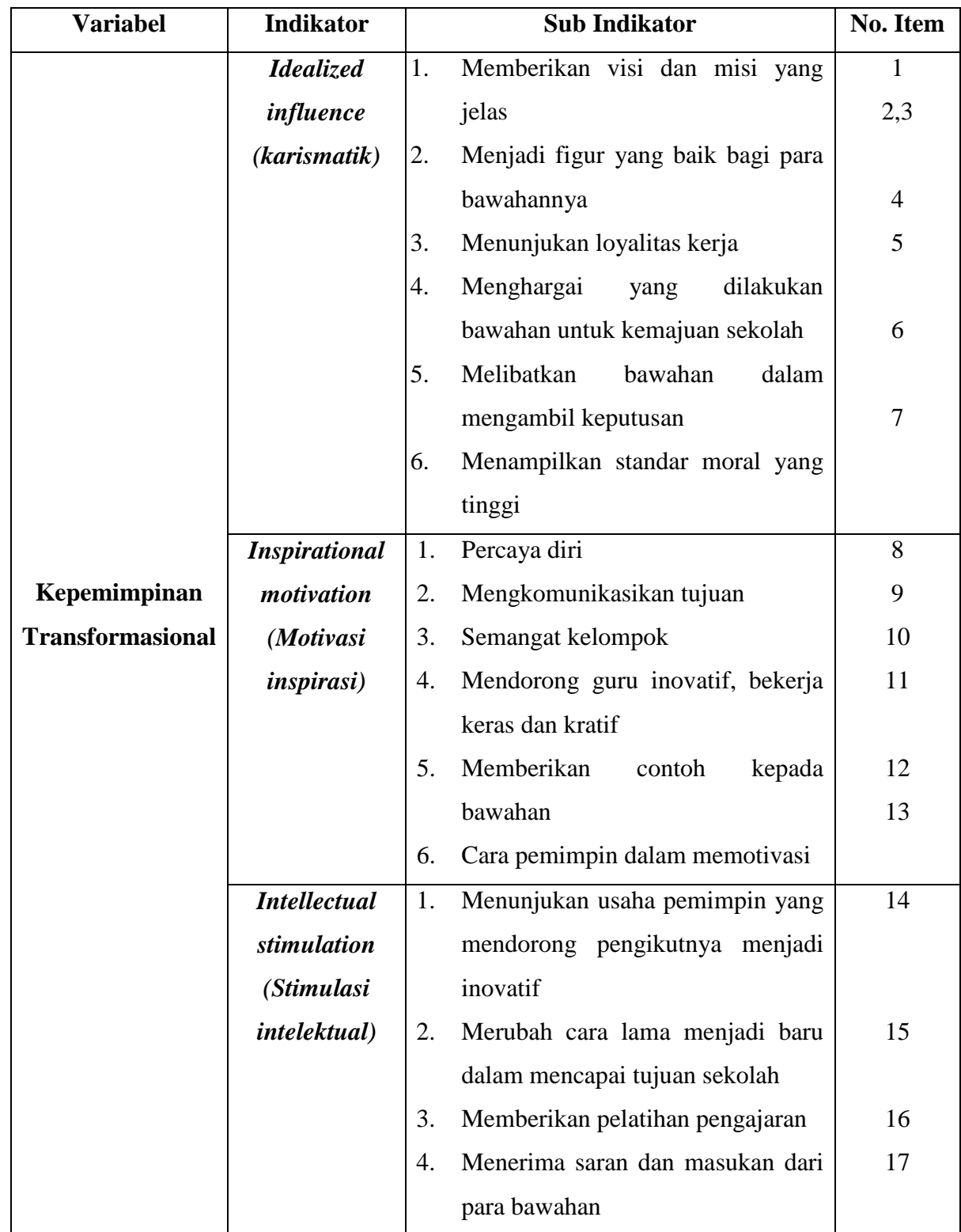

# **Variabel X (Kepemimpinan Transformasional)**

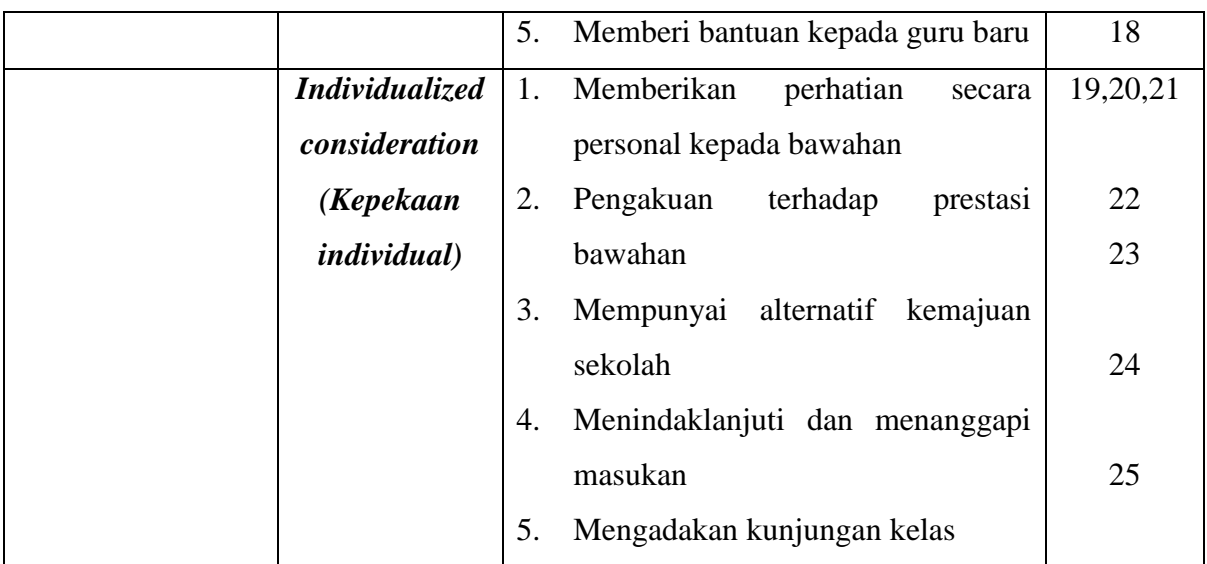

# **Tabel 3.5**

# **Kisi-kisi Instrumen Penelitian**

# **Variabel Y (Disiplin Kerja Guru)**

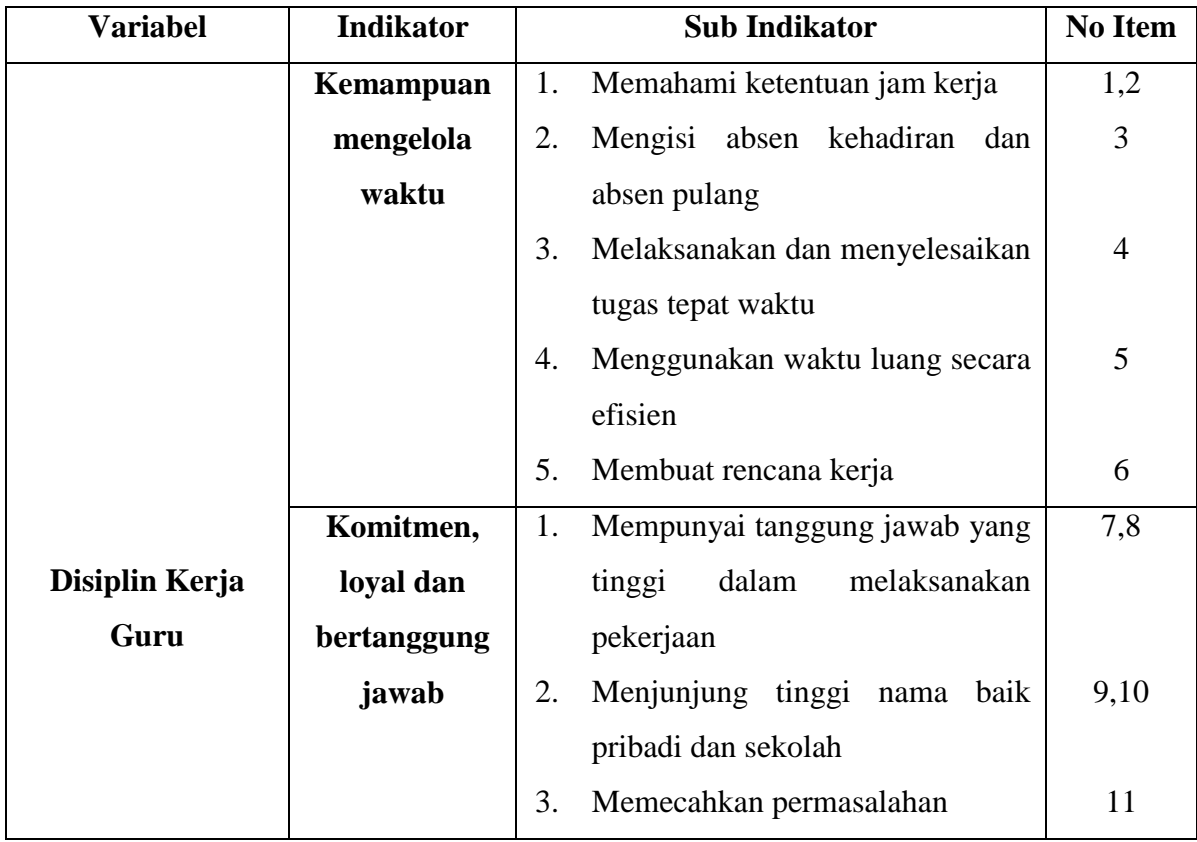

**Gita Nuryuniarti, 2014** *Pengaruh Kepemimpinan Transformasional terhadap Disiplin Kerja Guru di SMK Bina Warga Bandung* Universitas Pendidikan Indonesia **|** repository.upi.edu | perpustakaan.upi.edu

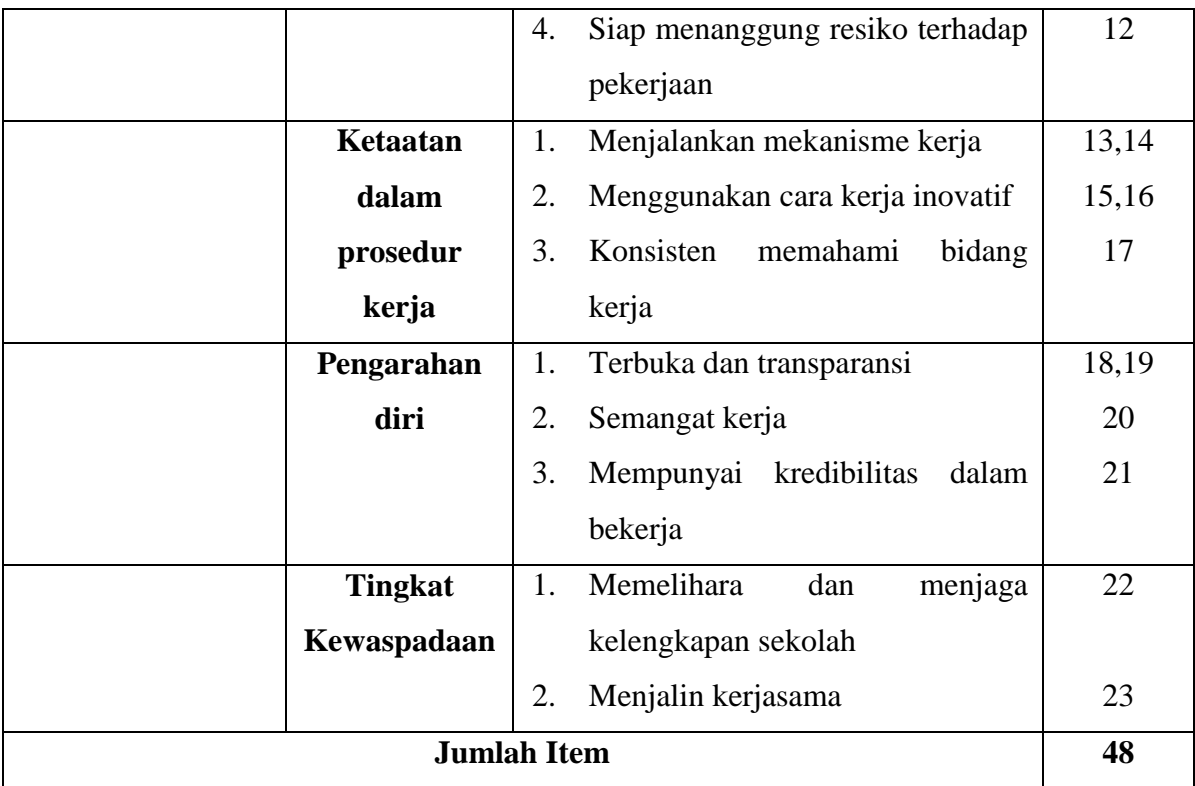

# **4. Uji Coba Instrumen Penelitian**

Uji angket dilakukan untuk mengetahui kelebihan atau kelemahan dari angket yang telah disusun itu. Tujuan dari uji coba angket ini untuk mengetahui tingkat kelayakan *validitas* yang dapat mengukur apa yang hendak diukur/ketepatan, dan *reabilitas* bila digunakan berkali-kali menghasilkan data yang sama/konsisten, angket yang akan digunakan dalam penelitian tersebut.

> Menurut Sugiyono (2011:199) yang dimaksud dengan angket adalah untuk mengetahui kekurangan atau kelemahan yang terjadi, baik dalam bentuk redaksi maupun isi dari angket tersebut, sehingga bisa dilakukan perbaikan agar angket tersebut memenuhi persyaratan yang telah ditentukan dari angket yang memenuhi syarat validitas dan reabilitas.

Dalam uji coba angket penelitian ini, peneliti melakukannya terhadap 27 orang guru di SMK Pasundan 1 Bandung, setelah data uji coba angket terkumpul kemudian dilakukan analisis statistik dengan

**Gita Nuryuniarti, 2014**

*Pengaruh Kepemimpinan Transformasional terhadap Disiplin Kerja Guru di SMK Bina Warga Bandung*

Universitas Pendidikan Indonesia **|** repository.upi.edu | perpustakaan.upi.edu

tujuan untuk menguji validitas dan reabilitas. Sebagai syarat utama keaslian dan keajegan instrumen atau alat pengumpulan data tersebut.

#### **F. Proses Pengembangan Instrumen**

Sebeum melakukan pengumpulan data pada objek, angket akan diujicobakan terlebih dahulu. Tujuan dengan diujicobakan tersebut yaitu karakteristik sama dengan objek penelitian yang digunakan. Kegiatan ini dilakukan untuk menghindari kegagalan total dalam pengumpulan data, karena instrumen yang telah siap untuk digunakan namun belum diujicobakan seringkali memiliki beberapa kelemahan, baik dari segi bahasa, dimensi dan reabilitas pada penelitian ini, dilakukan di SMK Pasundan 1 Bandung dengan jumlah respondennya 27 orang guru. Setelah uji coba angket terkumpul, maka selanjutnya dilakukan analisis statistik untuk menguji validitas dan reabilitas instrumen penelitian.

#### **1. Uji validitas**

Uji validitas merupakan suatu langkah pengujian yang dilakukan terhadap isis (konten) dari suatu instrumen, dengan tujuan untuk mengukur ketepatan instrumen yang digunakan dalam suatu penelitian (Sugiyono, 2011:177). Dari pengertian tersebut menunjukan adanya kesamaan antara data yang dikumpulkan dengan kondisi atau data objek yang sesungguhnya sehingga dapat dikatakan valid. Sementara, Arikunto (2006:168), mengemukakan bahwa:

Uji validitas bertujuan untuk menguji valid tidaknya item-item instrumen penelitian oleh (Sugiyono, 2009:225) :

$$
r_{hitung} = \frac{n(\sum XY) - (\sum X).(\sum Y)}{\sqrt{\{n.\sum X^2 - (\sum X)^2\}.(n.\sum Y^2 - (\sum Y)^2\}}
$$

Keterangan :

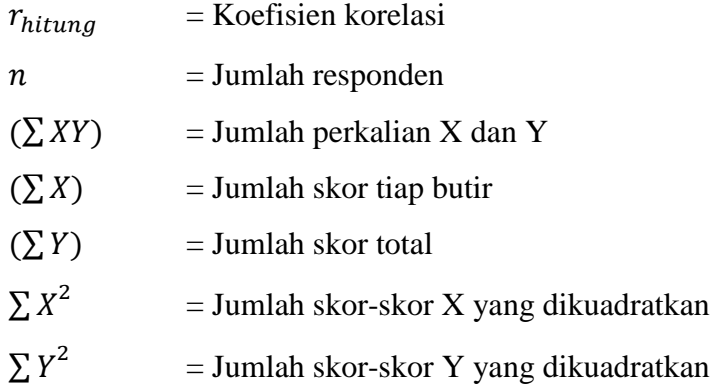

Uji validitas dilakukan dengan analisis item, yaitu dengan mengkorelasikan antara item-item instrumen dengan skor total. Perhitungannya, dilakukan dengan bantuan aplikasi *Ms. Excel 2007.*  Interpretasi terhadap korelasi dikemukakan oleh Sugiyono (2013:178) bahwa :

> "Analisis faktor dilakukan dengan cara mengkorelasikan jumlah skor faktor dengan skor total. Bila korelasi tiap faktor tersebut positif dan besarnya 0,3 keatas maka faktor tersebut merupakan *construct* yang kuat, jadi berdasarkan analisis faktor itu dapat disimpulkan bahwa instrumen tersebut memiliki validitas konstruksi yang baik."

Berdasarkan hasil perhitungan uji coba angket dengan rumus diatas menggunakan bantuan *Ms. Excel 2007* (terlampir) dengan uji coba angket yang bertempat di SMK Pasundan 1 Bandung pada tanggal 23-26 September2014 dengan jumlah responden berjumlah 27 orang guru, adapun hasil dari rekapitulasi hasil uji coba validitas dari variabel X (Kepemimpinan Transformasional Kepala Sekolah) dan Variabel Y (Disiplin Kerja Guru).

Dari hasil uji coba instrumen penelitian variabel X (Kepemimpinan Transformasional ) diperoleh kesimpulan bahwa 20 item dinyatakan valid, sedangkan 9 dinyatakan tidak valid. Adapun hasil uji validitas terperinci pada tabel sebagai berikut:

**Gita Nuryuniarti, 2014**

*Pengaruh Kepemimpinan Transformasional terhadap Disiplin Kerja Guru di SMK Bina Warga Bandung* Universitas Pendidikan Indonesia **|** repository.upi.edu | perpustakaan.upi.edu

# **Tabel 3.6**

# **Rekapitulasi Perhitungan Uji Validitas Variabel X**

#### **(Kepemimpinan Transformasional)**

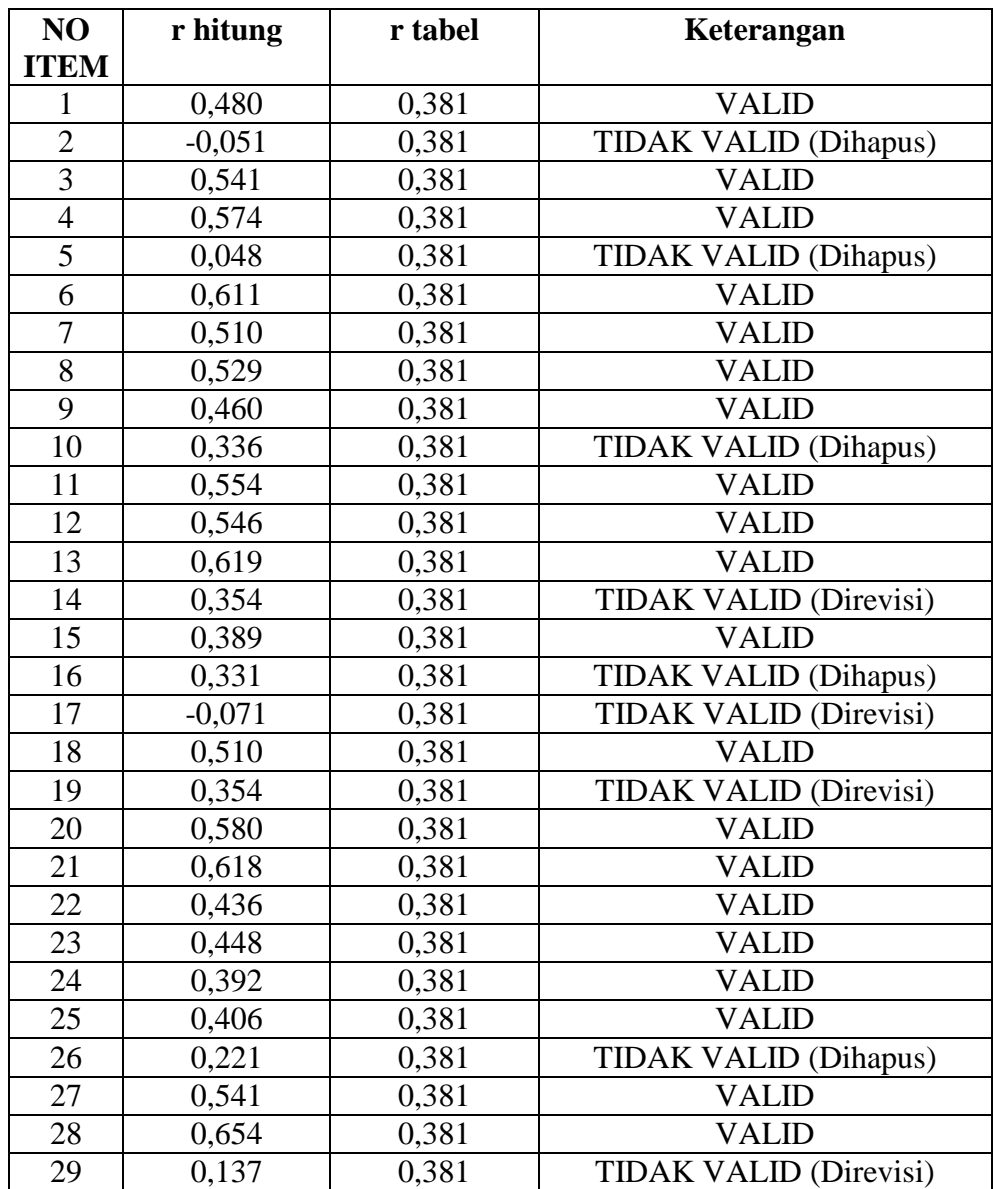

Dari hasil uji coba instrumen penelitian variabel Y (Disiplin Kerja Guru) diperoleh kesimpulan bahwa 18 item dinyatakan valid, sedangkan

9 item dinyatakan tidak valid. Adapun hasil dari perhitungan uji validitas terperinci pada tabel sebagai berikut:

# **Tabel 3.7**

#### **Rekapitulasi Perhitungan Uji Validitas Variabel Y**

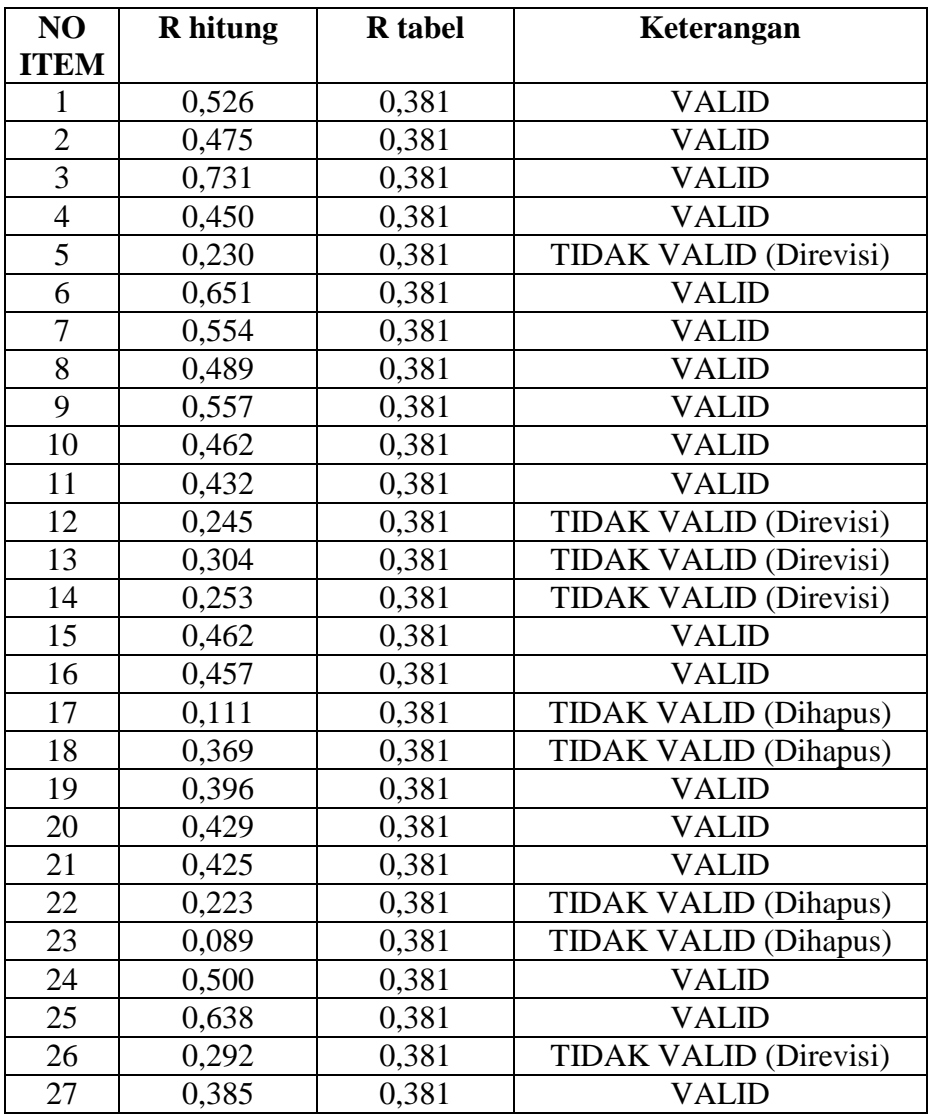

#### **(Disiplin Kerja Guru)**

#### **b. Uji Reliabilitas Instrumen**

Reliabilitas menunjuk pada suatu pengertian bahwa instrumen dapat dipercaya untuk digunakan sebagai alat pengumpul data karena instrumen itu sudah dianggap baik. Instrumen yang baik tidak akan bersifat tendensius mengarahkan responden untuk memilih jawaban-jawaban tertentu. Reliabel artinya dapet dipercaya juga dapat diandalkan sehingga beberapa kali diulang pun hasilnya akan tetap sama (konstan).

Untuk menguji tingkat reliabilitas instrumen, penulis menggunakan metode Spearman Bro Untuk mencari nilai realibilitas instrumen digunakan rumus Sugiyono (2013, hlm. 363)

$$
r_i = \frac{k}{k-1} \left[ 1 - \frac{\sum s_i^2}{s_t^2} \right]
$$
  
\n
$$
r_i = \text{Nilai realibilitas instrument}
$$
  
\n
$$
\sum s_i^2 = \text{Mean kuadrat kesalahan}
$$
  
\n
$$
s_t^2 = \text{Varian total}
$$
  
\n
$$
k = \text{Banyaknya butir pertanyaan atau banyaknya soal}
$$

Sedangkan rumus (Sugiyono, 2013:365) untuk varian total dari varian item adalah:

$$
s_t^2 = \frac{\sum_{i} X_t^2}{n} - \frac{(\sum_{i} X_t)^2}{n^2}
$$

$$
s_t^2 = \frac{JK_i}{n} - \frac{JK_s}{n^2}
$$

 $JK_i$  = Jumlah kuadrat seluruh skor item

 $JK_s$  = Jumlah kuadrat subyek

Setelah dilakukan pengolahan data dengan menggunakan bantuan *Ms. Excel 2007*, Nilai reliabilitas yang didapatkan dari hasil perhitungan uji reliabilitas (r₁₁), kemudian dikonsultasikan dengan nilai tabel r *product moment*, maka diperoleh, hasil uji realibilitas sebagai berikut:

#### **Tabel 3.8**

# **NILAI RELIABILITAS VARIABEL X**

**(Kepemimpinan Transformasional)**

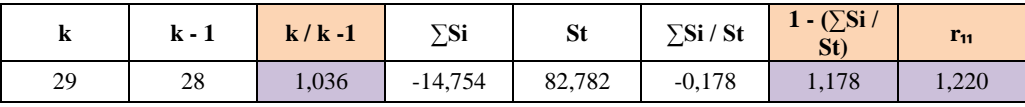

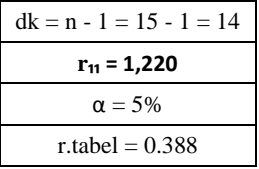

#### **Tabel 3.9**

#### **NILAI RELIABELITAS VARIABEL Y**

#### **(Disiplin Kerja Guru)**

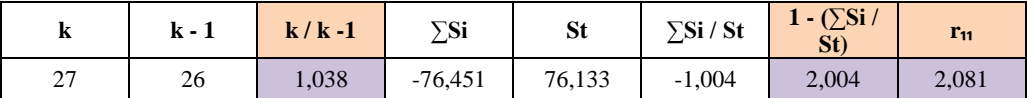

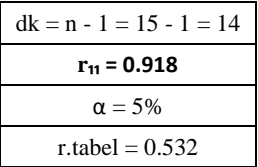

#### **5. Pelaksanaan Pengumpulan Data**

Setelah angket diuji cobakan dan hasil uji coba angket menujukkan bahwa instrumen tersebut telah memiliki kriteria vadilitas dan reliabilitas, maka langkah selanjutnya adalah melaksanakan penyebaran angket untuk mendapatkan data yang diinginkan. Angket yang disebar sesuai dengan jumlah sampel sebanyak 49 guru untuk disebar ke guruguru sebagai responden.

Untuk penyebaran dan pengumpulan angket peneliti memproses hasil dari angket tersebut dengan menggunakan Microsoft Excel 2007 untuk mengetahui Valid atau Tidak Valid dan Reablibel dalam penelitian angket tersebut.

#### **G. Teknik Pengolahan Data**

Teknik pengumpulan data merupakan cara yang dipakai seorang peneliti dalam mengumpulkan data yang dibutuhkan dalam penelitian guna mendapatkan kesimpulan berdasarkan hasil penelitian dan informasi yang berhubungan dengan permasalahan yang dibahas dalam penelitian. Dengan data yang dikumpulkan mencakup data mengenai Kepemimpinan Transformasional (X) dan data mengenai Disiplin Kerja Guru (Y).

Kegiatan pengumpulan data merupakan prosedur yang sistematik dan standar untuk memperoleh data yang diperlukan. Sebagaimana yang dikemukakan oleh Akdon dan Sahlan (Septiani, 2008:72) bahwa "metode pengumpulan data ialah teknik atau cara-cara yang dapat digunakan oleh penelitian untuk pengumpulan data". Pada dasarnya dalam penelitian ini menggunakan metode yang tepat, tetapi perlu memilih teknik dan alat pengumpul data relevan untuk menjawab permasalahan dalam penelitian dan mencapai tujuan penelitian.

Maka teknik pengumpulan data dapat dilakukan dengan interview (wawancara), kuesioner (angket), observasi (pengamatan), dan gabungan ketiganya.

#### **1) Interview (wawancara)**

Menurut Sugiyono (2011:194) wawancara adalah wawancara digunakan sebagai teknik pengumpulan data untuk penelitian yang melakukan studi pendahuluan untuk menemukan permasalahan yang harus diteliti dalam jumlah respondennya sedikit. Teknik pengumpulan data ini mendasarkan diri pada laporan tentang diri sendri atau keyakinan pribadi.

Menurut Sutrisno Hadi (Sugiyono, 2011:194) mengemukakan bahwa anggapan yang perlu dipegang oleh penelitian dalam

**Gita Nuryuniarti, 2014**

*Pengaruh Kepemimpinan Transformasional terhadap Disiplin Kerja Guru di SMK Bina Warga Bandung* Universitas Pendidikan Indonesia **|** repository.upi.edu | perpustakaan.upi.edu

65

menggunakan metode interview dan juga kuesioner (angket) adalah sebagai berikut :

- a. Bahwa subjek (responden) adalah orang yang paling tahu tentang dirinya sendiri.
- b. Bahwa apa yang ditanyakan oleh sbyek kepada peneliti benar dan dapat dipercaya.
- c. Bahwa interprestasi subyek tentang pertanyaan-pertanyaan yang diajukan penilitian kepadanya sama dengan apa yang di maksud oleh penelitian.

Oleh karena itu wawancara terstruktur digunakan sebagai teknik pengumpulan data, dalam melakukan wawancara penelitian sudah mengumpulkan data yang telah menyiapkan instrumen penelitian berupa pertanyaan-pertanyaan tertulis yang alternatif yang alternatif jawabannya telah disiapkan.

# **2) Kuisoner (angket)**

Sugiyono (2011:199) mengemukakan "Kuesioner (angket) merupakan teknik pengumpulan data yang dilakukan dengan cara seperangkat pertanyaan atau pertanyaan tertulis kepada responden untuk dijawabannya". Jadi kuesioner (angket) merupakan teknik pengupulan data yang *efektif* dan *efesien* buat penelitian dengan pasti variabel yang akan diteliti dan diharapkan oleh responden.

# **3) Observasi**

Sugiyono (2011:203) mengemukkan "observasi sebagai teknik pengumpulan data yang mempunyai ciri-ciri yang spesifik bila dibandingkan dengan teknik yang lain yaitu wawancara dan kuesioner". Kalau wawancara dan kuesioner selalu berkomunikasi dengan orang, maka observasi tidak terbatas pada orang, tetapi juga obyek-obyek alam yang lain.

Dalam penelitian ini teknik pengumpulan data menggunakan observasi terstruktur, menurut Sugiyono (2011:205) Observasi

**Gita Nuryuniarti, 2014**

*Pengaruh Kepemimpinan Transformasional terhadap Disiplin Kerja Guru di SMK Bina Warga Bandung* Universitas Pendidikan Indonesia **|** repository.upi.edu | perpustakaan.upi.edu

terstruktur adalah "observasi yang telah dirancang secara sistematis, tentang apa yang akan diamati, kapan dan dimana tempatnya". Dalam melakukan pengamatan penelitian menggunakan instrumen penelitian yang telah teruji validitas dan reabilitasnya. Pedoman wawancara terstruktur atau angket tertutup dapat juga digunakan sebagai pedoman untuk melakukan observasi, makan penelitian dapat menilai setiap perliku dan ucapan menggunakan instrumen yang digunakan untuk mengukur kinerja guru di sekolah tersebut.

#### **H. Analisis Data**

#### **1. Seleksi Data**

Pada seleksi data ini, peneliti melakukan pemeriksaan dan penyeleksian data yang terkumpul dari responden. Hal ini dilakukan untuk meyakinkan data-data yang terkumpul telah memenuhi syarat untuk diolah.

# **2. Perhitungan Kecenderungan Umum Skor Responden Berdasarkan Perhitungan Rata-Rata Weight Means Score (WMS)**

Teknik WMS digunakan untuk menghitung kecenderungan rata-rata variabel penelitian dan untuk menentukan gambaran atau kecenderungan umum responden pada variabel penelitian. Perhitungan ini dimaksudkan untuk menentukan kedudukan setiap item sesuai dengan kriteria atau tolok ukur yang telah ditentukan. Adapun rumus dari Adapun rumus WMS (*Weight Means Score*) adalah sebagai berikut:

$$
\bar{X} = \frac{X}{n}
$$

Keterangan:

 $\overline{X}$  = Rata-rata skor responden

 $X =$  Jumlah Skor dari jawaban responden

 $n =$  Jumlah Responden

Dalam perhitungannya, peneliti menggunakan bantuan aplikasi *Ms. Excel 2007* untuk mengetahui gambaran deskriptif hasil pengolahan data masing-masing variabel . Langkah-langkah yang ditetapkan dalam pengolahan data dengan menggunakan rumus WMS ini adalah sebagai berikut:

- a. Memberi bobot nilai untuk setiap alternatif jawaban dengan menggunkan skala *Likert* yang nilainya 1-5.
- b. Menghitung frekuensi dari setiap alternatif pilihan jawaban yang dipilih.
- c. Menjumlahkan jawaban responden untuk setiap item dan langsung dikaitkan dengan bobot alternatif jawaban itu sendiri.
- d. Menghitung nilai rata-rata untuk setiap item pada masing-masing kolom.
- e. Menentukan kriteria untuk setiap item dengan menggunakan tabel konsultasi hasil perhitungan WMS di bawah ini:

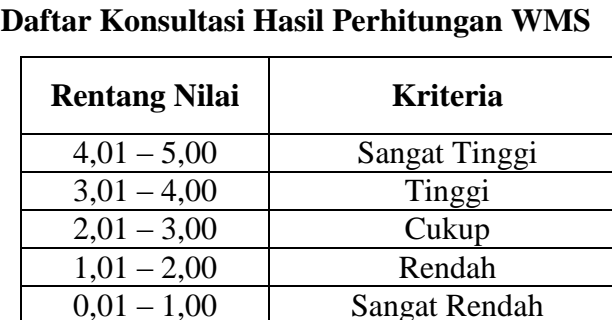

#### **Tabel 3.10**

f. Mencocokan hasil perhitungan setiap variabel dengan kriteria masing-masing untuk menentukan dimana letak kedudukan setiap variabel atau dengan kata lain mengetahuai arah kecenderungan masing-masing variabel

# **3. Menghitung Skor Mentah Menjadi Skor Baku Untuk Setiap Variabel**

Dalam proses mengubah skor mentah menjadi skor baku untuk setiap variabel dapat menggunakan rumus sebagai berikut **(**Riduwan, 131:2013):

$$
T_{\rm i} = 50 + 10 \cdot \frac{(X_{\rm i} - X)}{S}
$$

Keterangan

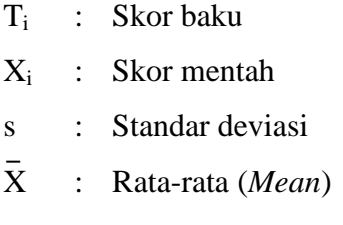

Berikut adalah langkah-langkah yang dilakukan untuk mengubah skor mentah menjadi skor baku untuk setiap variable:

a. Menentukan nilai rentangan (R) dengan rumus:

 $R =$ skor terbesar – skor terkecil

b. Menentukan banyaknya kelas (BK) dengan menggunakan rumus Sturgess, yaitu:

 $BK = 1 + 3.3$  (log n)

c. Menentukan nilai panjang kelas (i), yaitu dengan cara mengurangkan rentangan (R) dengan banyak kelas BK. Adapun rumus tersebut sebagai berikut:

$$
i = \frac{R}{BK}
$$

d. Membuat tabel penolong distribusi frekuensi sesuai dengan nilai banyak kelas (BK) dan nilai panjang kelas (i) yang telah ditentukan sebelumnya.

Menentukan rata-rata (*mean*) dengan menggunakan rumus:

$$
X=\frac{\sum f X_i}{n}
$$

- e. Menentukan simpangan baku atau standar deviasi dengan menggunakan rumus sebagai berikut:
- f. Mengubah skor mentah menjadi skor baku dengan menggunakan rumus sebagai berikut:

$$
T_{\rm i} = 50 + 10 \cdot \frac{(X_{\rm i} - X)}{S}
$$

# **4. Uji Normalitas Distribusi Data**

Uji normalitas distribusi data digunakan untuk mengetahui teknik yang akan digunakan dalam pengolahan data selanjutnya yaitu apakah pengolahan data menggunakan analisis parametric atau non parametric. Uji normalitas menggunakan rumus chi kuadrat (X2) sebagaimana rumus yang dikemukakan oleh Akdon dan Hadi (2005:182) sebagai berikut :

Keterangan:

X2 = Nilai Chi kuadrat

Fo = Frekuensi hasil pengamatan

 $Fo = Frekuensi$  yang diharapkan $\langle$ 

Langkah-langkah yang ditempuh sebagai berikut:

- a. Menyajikan skor buku pada setiap variable yang akan diuji yang berasal dari setiap responden
- b. Mencari harga-harga yang diperlukan yaitu harga rata-rata hitung (X) dan harga simpangan baku (S)
- c. Mencari rentang nilai skor baku (R), dengan rumus:

R = Skor Tinggi – Skor Rendah

d. Menghitung banyaknya interval BK skor baku dengan menggunakan rumus:

$$
BK = 1 + 3.3 \text{ Log } n
$$

e. Mencari simpangan baku dengan menggunakan rumus:

$$
\chi^2 = \sum_{i=1}^k \frac{(f_0 - fe)^2}{fe}
$$

- f. Menentukan daftar frekuensi yang diharapkan (*fe*) melalui langkahlangkah sebagai berikut:
	- 1). Menentukan batas kelas interval, yaitu skor kiri (interval pertama)dikurang 0,5 dan semua skor kanan interval ditambah  $0.5.$
	- 2). Menentukan batas kelas interval dengan menghitung angka standar atau Z-*score* dengan menggunakan rumus sebagai berikut:

$$
Z = \frac{x - \bar{x}}{s}
$$

Keterangan:

$$
x = \text{Batas kelas}
$$

- $\bar{x}$  = Rata –rata distribusi
- $s =$  Standar deviasi
- 3). Menentukan luas  $0 Z$  dari tabel kurva normal  $0 Z$  dengan menggunakan angka-angka untuk batas kelas. Sehingga diperoleh batas  $0 - Z$ .
- 4). Mencari luas dari setiap kelas interval dengan cara mengurangi angka-angka atau bilangan 0 – Z dengan interval selanjutnya (nilai luas 0 – Z pada baris pertama dikurangi dengan nilai luas 0 – Z pada baris kedua) untuk tanda Z-*score* yang sama, dan menambahkan nilai luas 0 – Z yang mempunyai tanda yang

berbeda (tanda positif dan negatif) ditambahkan dengan angka berikutnya.

- 5). Menentukan frekuensi yang diharapkan (*fe*) dengan mengalikan luas dari setiap interval dengan jumlah responden (n).
- g. Menentukan nilai *Chi-Kuadrat*  $(\chi^2)$ , dengan menggunakan rumus sebagai berikut:

$$
\chi^2 = \sum_{i=1}^k \frac{(f_0 - fe)^2}{fe}
$$

h. Membandingkan  $\chi^2$ hitung dengan  $\chi^2$ tabel.

Setelah diketahui nilai  $\chi^2$ <sub>hitung</sub>, kemudian dikonsultasikan dengan nilai  $χ<sup>2</sup>$ tabel, dimana untuk taraf signifikansi (α) sebesar 0,05 dan derajat kebebasan (dk) = k – 1. Adapun kriteria pengujiannya sebagai berikut:

- a. Jika  $X^2_{hitting} > X^2_{table}$ , artinya distribusi data tidak normal.
- b. Jika  $X^2_{\text{hitung}} < X^2_{\text{table}}$ , artinya distribusi data normal.

Uji normalitas juga dapat digunakan dengan menggunakan bantuan *SPSS versi 16.0 for Windows*seperti yang digunakan pada penelitian inidengan rumus *One Sample Kolmogorov Smirnov Test*. Adapun langkah-langkah dalam menghitung skor kecenderungan masing-masing variabel (uji normalitas menggunakan *SPSS versi 16.0*), sebagai berikut:

- 1) Buka program SPSS
- 2) Masukkan data mentah variabel X dan Y pada Data Variabel
- 3) Klik *Variable View*. Pada *Variable View*, kolom *name* pada baris pertama diisi dengan variabel X dan baris kedua dengan variabel  $Y$ , kolom decimal = 0, kolom label diisi dengan nama masingmasing variabel, selebihnya biarkan seperti itu.
- 4) Klik *Analyze*, sorot pada *Nonparametric Tes*t, kemudian klik *1- Sample K-S*
- 5) Sorot variabel X pada kotak *Test Variable List* dengan mengklik tanda panah
- 6) Klik options, kemudian pilih deskriptive pada Statistic dan Exclude cases test by test, continue
- 7) Klik normal pada Test Distribution, lalu OK (Lakukan kembali untuk menghitung uji normalitas variabel Y)

Adapun dasar keputusan uji normalitas yang digunakan peneliti adalah dengan melihat *Asymptotic Significance 2-tailed* pada tabel hasil uji normalitas dengan bantuan program *SPSS versi 20.0 for Windows*. "*Asymptotic Significance 2-tailed* merupakan pengujian nilai atau *pvalue* untuk memastikan bahwa distribusi teramati tidak akan menyimpang secara signifikan dari distribusi yang diharapkan di kedua ujung *two-tailed distribution* (Yu, Zhen, Zhao & Zheng, 2008:138)". Adapun hipotesis dan dasar keputusan menurut rumus Kolmogorov Smirnov, sebagai berikut:

Ho : Tidak terdapat perbedaan antara distribusi data dengan distribusi normal

Ha : Terdapat perbedaan antara distribusi data dengan distribusi normal.

Dasar pengambilan keputusan dengan ketentuan sebagai berikut :

- Nilai *Asymp Sig 2-tailed*> 0,05, maka Ho diterima, berarti tidak terdapat perbedaan antara distribusi data dengan distribusi normal.
- Nilai *Asymp Sig 2-tailed*< 0,05, maka Ha diterima berarti terdapat perbedaan antara distribusi data dengan distribusi normal.

# **I. Uji Hipotesis Penelitian**

Pengujian hipotesis dilakukan untuk mengetahui ada atau tidaknya pengaruh variabel X (Kepemimpinan Transformasional Kepala Sekolah) dengan variabel Y (Komitmen Organisasi). Berikut langkah-langkah yang dilakukan untuk menguji hipotesis penelitian:

#### **a. Analisis Korelasi**

Analisis korelasi dilakukan untuk mengetahui derajat hubungan antara variabel X (Kepemimpinan Transformasional Kepala Sekolah) dengan variabel Y (Komitmen Organisasi). Teknik perhitungan statistik yang digunakan dalam menentukan derajat hubungan dalam penelitian ini adalah statistik parametrik dengan menggunakan teknik korelasi *Pearson Product Moment*, karena distribusi data dari kedua variabel penelitian bersifat normal. Adapun rumus korelasi *Pearson Product Moment* (Suharsimi Arikunto, 2009, hlm. 327):

$$
r_{xy} = \frac{n(\sum XY) - (\sum X)(\sum Y)}{\sqrt{\{n(\sum X^2) - (\sum X)^2\} \{n(\sum Y^2) - (\sum Y)^2\}}}
$$

Keterangan:

- $r_{xy}$  = Koefisien korelasi yang dicari
- n = Banyaknya subjek pemilik nilai
- $X =$  Nilai variabel 1
- $Y =$  Nilai variabel 2

Adapun hipotesis yang diajukan dalam penelitian ini adalah:

- Ho = Tidak terdapat pengaruh yang positif dan signifikan antara Kepemimpinan Transformasional Kepala Sekolah dengan Disiplin Kerja Guru
- Ha = Terdapat pengaruh yang positif dan signifikan antara Kepemimpinan Transformasional Kepala Sekolah dengan Disiplin Kerja Guru

Dalam perhitungan tersebut,  $r_{xy}$  merupakan hasil koefisien korelasi dari variabel X dan Y. Kemudian  $r_{xy}$  hitung dibandingkan dengan  $r_{xy}$  tabel, dengan taraf kesalahan sebesar 5%. Apabila r<sub>xy hitung</sub>> r<sub>xy tabel</sub> maka Ha diterima, tetapi apabiila  $r_{xy}$  hitung  $r_{xy}$  tabel maka Ho diterima. Agar dapat memberikan interpretasi terhadap kuat atau tidak kuatnya hubungan, maka dapat digunakan pedoman interpretasi koefisien kolerasi sebagai berikut:

#### **Tabel 3.11**

**Pedoman Interpretasi Koefisien Korelasi**

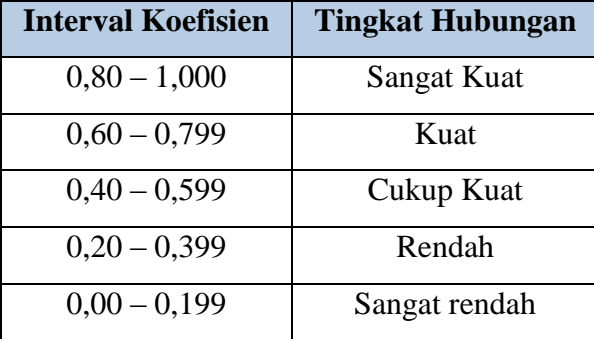

(Riduwan dan Sunarto 2011:81)

Dalam penelitian ini, peneliti menggunakan bantuan *SPSS versi 16,0 for Windows.* Adapun langkah-langkah untuk mencari koefisien korelasi dengan program *SPSS* (Sururi dan Nugraha, 2007:33-34), yang dijelaskan sebagai berikut:

- 1) Buka program *SPSS*, destinasikan *variable view* dan definisikan dengan mengisi kolom-kolom berikut:
	- Kolom *Name* pada baris pertama isi dengan X dan baris kedua isi dengan Y
	- Kolom *Type* isi dengan *Numeric*
	- Kolom *Widht* diisi dengan 8
	- Kolom  $Decimal = 0$
- Kolom *Label* untuk baris pertama diisi ketikan nama variabel X dan baris kedua dengan ketikkan nama variabel Y
- Kolom *Value* dan *Missing* diisi dengan *None*
- Kolom *Coloumns* diisi dengan 8
- Kolom *Align* pilih *Center*
- Kolom *Measure* pilih *Scale*
- 2) Aktifkan data view kemudian masukkan data baku variabel X dan Y
- 3) Klim menu Analyze, kemudian pilih Correlate dan pilih Bivariate
- 4) Sorot variabel X dan Y, lalu pindahkan ke kotak variabel dengan cara mengklik tanda panah
- 5) Tandai pilihan pada kotak Pearson
- 6) Klok Option dan tandai pada kotak pilihan Mean and Standart Deviation. Klik continue
- *7)* Klik *Ok*

#### **J. Uji Tingkat Signifikansi**

Uji tingkat signifikansi dilakukan untuk mengetahui signifikansi dari hasil koefisien korelasi kedua variabel, yaitu variabel X dan variabel Y, dan untuk mengetahui apakah hubungan tersebut signifikasi atau berlaku untuk seluruh populasi. Untuk menguji signifikansi korelasi digunakan rumus sebagai berikut:

$$
t_{hitung} = \frac{r\sqrt{n-2}}{\sqrt{1-r^2}}
$$

Keterangan:

 $t<sub>hituno</sub>$  = Nilai  $t<sub>hituno</sub>$  $r = K$ oefisien korelasi hasil  $r<sub>hitung</sub>$  $n = J$ umlah responden

Kemudian dibandingkan antara thitung dengan t<sub>tabel.</sub> Apabila thitung  $> t_{\text{label}}$ maka Ha diterima sehingga dapat dikatakan bahwa nilai korelasi *Pearson Product Moment* tersebut signifikan, dan jika t<sub>hitung</sub> < t<sub>tabel</sub> maka Ho diterima sehingga dapat dikatakan bahwa nilai korelasi *Pearson Product Moment* tersebut tidak signifikan. Tingkat kesalahan dalam uji signifikansi ini adalah 5% dengan derajat kebebasan (dk) = n - 2. Dalam perhitungannya dengan menggunakan program *SPSS*, langkah yang ditempuh sama dengan langkah untuk mencari koefisien determinasi, namun hasil untuk uji t berada pada Tabel *Coefficient* (terlampir).

#### **K. Uji Koefisien Determinasi**

Uji koefisien determinasi dilakukan untuk mengetahui besarnya kontribusi atau pengaruh variabel X terhadap Y dan dapat menggunakan rumus sebagai berikut:

$$
KD = (r^2) \times 100\%
$$
  
(Riduwan, 2013, hlm 139)

Keterangan:

KD = Nilai koefisien determinasi

r = Nilai koefisien korelasi

Dalam penelitian ini, peneliti menggunakan bantuan program *SPSS*  dengan langkah-langkah yang dijelaskan oleh Riduwan dan Sunarto (2011, hlm 294-299), sebagai berikut:

- 1) Buka program *SPSS*
- 2) Aktifkan data view, masukkan data baku variabel X dan Y
- 3) Klik *Analyze*, pilih *Regresion*, klik *Linear*
- 4) Pindahkan variabel X ke kotak independen dan variabel Y ke kotak dependen
- 5) Klik *Statistic*, lalu centang *Estimates, Model fit, R square, Descriptive,* klik *continue*
- 6) Klik *plots*, masukkan SDRESID ke kotak Y dan ZPRED ke kotak X, lalu *Next*
- 7) Masukkan ZPRED ke kotak Y dan DEPENDENT ke kotak X
- 8) Pilih Histogram dan *Normal Probability plot*, klik *Continue*
- 9) Klik *save* pada *Predicted Value*, pilih *Unstandarized* dan *Prediction Intervals* klik *Mean* dan *Individu*, lalu *Continue*
- 10) Klik *Options*, pastikan bahwa taksiran probability sebesar 0,05, lalu klik *continue* dan *Ok*

Hasil *R square* yang akan digunakan untuk menghitung koefisien determinasi ada pada *Tabel Model Summary*.

#### **L. Analisis Regresi**

Analisis regresi dapat digunakan apabila adanya hubungan fungsional atau sebab akibat antara variabel X (independen) terhadap variabel Y (dependen). Riduwan (2013, hlm. 148) mengemukakan bahwa "Kegunaan regresi dalam penelitian salah satunya adalah untuk meramalkan atau memprediksi variabel terikat (Y) apabila variabel bebas (X) diketahui." Sehingga rumus yang digunakan adalah rumus regresi sederhana (Riduwan, 2013, hlm 148), sebagai berikut:

$$
\hat{Y} = a + bX
$$

Keterangan:

- $\hat{Y}$  = (baca Y topi) subjek variabel terikat yang diproyeksikan
- X = Variabel bebas yang mempunyai nilai tertentu untuk diprediksikan
- a = Nilai konstanta harga Y jika  $X = 0$
- b = Nilai arah sebagai penentu ramalan (prediksi) yang menunjukkan nilai peningkatan (+) atau nilai penurunan (-) variabel Y

Untuk mengetahui nilai a dan b, maka digunakan rumus sebagai berikut

**Gita Nuryuniarti, 2014** *Pengaruh Kepemimpinan Transformasional terhadap Disiplin Kerja Guru di SMK Bina Warga Bandung* Universitas Pendidikan Indonesia **|** repository.upi.edu | perpustakaan.upi.edu

$$
a = \frac{\sum Y - b \cdot \sum X}{n}
$$

$$
b = \frac{n \cdot \sum XY - \sum X \cdot \sum Y}{n \cdot \sum X^{2} - (\sum X)^{2}}
$$

Jadi harga b merupakan fungsi dari koefisien korelasi. Apabila angka koefisien korelasi tinggi, maka harga b juga tinggi dan sebaliknya jika angka koefisien rendah maka harga b akan rendah.

Dalam penghitungannya, peneliti menggunakan bantuan *SPSS versi 16.0 for Windows*. Adapun langkah-langkah perhitungannya, sebagai berikut (Riduwan dan Sunarto, 2011, hlm. 294-299):

- 1) Buka program *SPSS*
- 2) Aktifkan *data view*, masukkan data baku variabel X dan Y
- 3) Klik *Analyze*, pilih *Regresion*, klik *Linear*
- 4) Pindahkan variabel X ke kotak independen dan variabel Y ke kotak dependen
- 5) Klik *Statistic*, lalu centang *Estimates, Model fit, R square, Descriptive,* klik *continue*
- 6) Klik *plots*, masukkan SDRESID ke kotak Y dan ZPRED ke kotak X, lalu *Next*
- 7) Masukkan ZPRED ke kotak Y dan DEPENDENT ke kotak X
- 8) Pilih Histogram dan *Normal Probability plot*, klik *Continue*
- 9) Klik *save* pada *Predicted Value*, pilih *Unstandarized* dan *Prediction Intervals* klik *Mean* dan *Individu*, lalu *Continue*
- 10) Klik *Options*, pastikan bahwa taksiran probability sebesar 0,05, lalu klik *continue* dan *Ok*